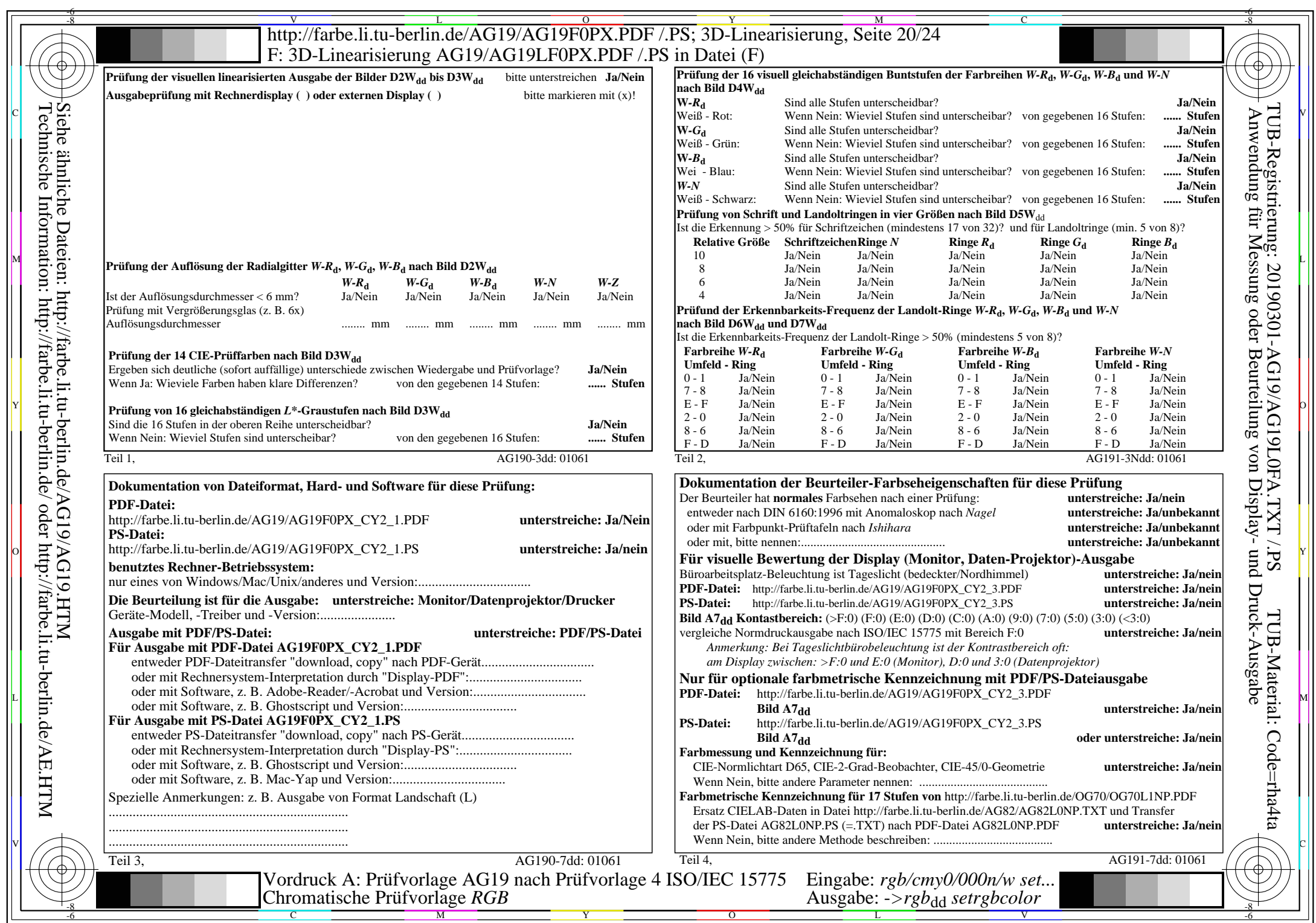

AG19/AG19L0NA.PDF /.PS, Seite 20/24, *rgb/cmy0/000n/w*-*>rgb*dd *C*Y2 (4,5:1): *g*P=0,550; *g*N=1,000 http://farbe.li.tu-berlin.de/AG19/AG19F0PX\_CY2\_2.PDF /.PS